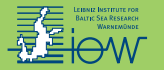

# Why the Euler-scheme in particle-tracking is not enough: the shallow-sea pycnocline test case

## $U$ lf Gräwe $^1$ , Eric Deleersnijder $^2$ , S. Hyder A. M. Shah $^3$ , Arnold W.  $Heemink<sup>3</sup>$

<sup>1</sup> Leibniz Institute for Baltic Sea Research Warnemünde, Germany

<sup>2</sup> Université catholique de Louvain, Louvain-la-Neuve, Belgium

<span id="page-0-0"></span><sup>3</sup> Delft University of Technology, Delft, The Netherlands

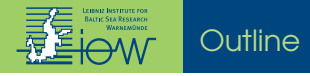

### **[Introduction](#page-2-0)**

- [The Lagrangian framework](#page-6-0)
- **[Discretisation](#page-9-0)**
- [The pycnocline test case](#page-16-0)
- [Why the Euler-scheme fails](#page-20-0)
- **[Conclusions](#page-24-0)**

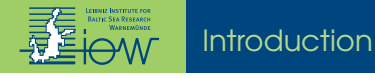

# A simple diffusion equation

$$
\partial_{t}C=\partial_{z}\left( K\partial_{z}C\right)
$$

with

$$
K = const
$$

$$
IC : C(0, z) = \delta(z - z_0)
$$

and solution

<span id="page-2-0"></span>
$$
C(t,z)=\frac{1}{\sqrt{4\pi Kt}}e^{-\frac{z^2}{4Kt}}
$$

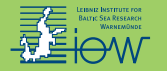

## **Introduction**

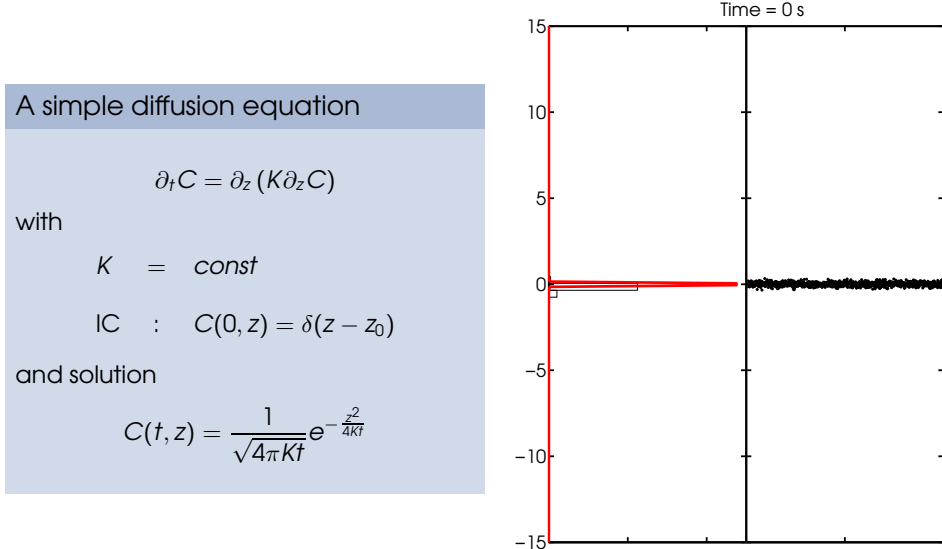

## **Introduction**

 $Time = 0.1 s$  $\overline{ }$   $\overline{ }$   $\overline{$ ١F 15 A simple diffusion equation 10  $\partial_t C = \partial_{z} (K \partial_{z} C)$ 5 with  $K = const$ P IC :  $C(0, z) = \delta(z - z_0)$ and solution 5ŀ  $C(t, z) = \frac{1}{\sqrt{4\pi Kt}} e^{-\frac{z^2}{4Kt}}$ −10 −15

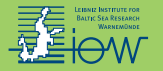

# Why to use particle-tracking

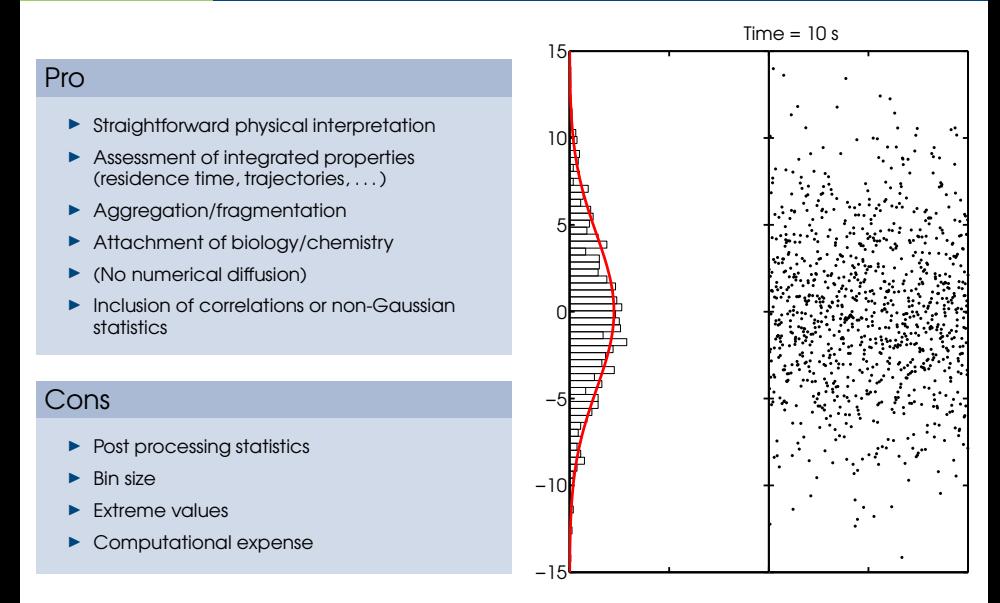

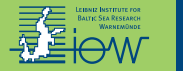

### An advection-diffusion equation (1D)

<span id="page-6-0"></span>
$$
\partial_t C(z,t) = \partial_z (w C + K(z) \partial_z C)
$$

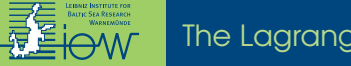

The Lagrangian framework

An advection-diffusion equation (1D)

$$
\partial_t C(z,t) = \partial_z (w C + K(z) \partial_z C)
$$

substitution of  $p(z, t | t_0) = \frac{C(z, t)}{\int_{\Omega} C(z, t_0) dz}$  lead to:

 $\partial_t p(z, t | t_0) = (w + \partial_z K(z)) \partial_z p + K(z) \partial_z^2 p$ 

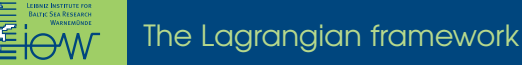

An advection-diffusion equation (1D)

$$
\partial_t C(z,t) = \partial_z (w C + K(z) \partial_z C)
$$

substitution of  $p(z, t | t_0) = \frac{C(z, t)}{\int_{\Omega} C(z, t_0) dz}$  lead to:

$$
\partial_t p(z, t | t_0) = (w + \partial_z K(z)) \partial_z p + K(z) \partial_z^2 p
$$

SDE defined in the Îto sense (Arnold(1974))

$$
dZ(t) = (w + \partial_z K(z)) dt + \sqrt{2 K(z)} dW(t)
$$

$$
\langle W(t)\rangle = 0 \; ; \; Std(W(t) - W(s)) = \sqrt{|t - s|}.
$$

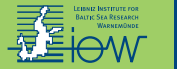

**Discretisation** 

<span id="page-9-0"></span>
$$
dZ(t) = \alpha dt + b dW
$$
  
or  $Z_t = Z_0 + \int_0^t \alpha ds + \int_0^t b dW$   
with  $\alpha = w + \partial_z K(z)$ , and  $b = \sqrt{2K(z)}$ 

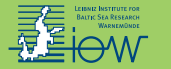

**Discretisation** 

# $dZ(t) = a dt + b dW$ or  $Z_t = Z_0 + \int_0^t$  $\int_0^t a \, ds \, + \, \int_0^t$ l bdW<br>0 with  $a = w \ + \ \partial_z K(z)$ , and  $b = \sqrt{2\,K(z)}$ ► Euler-scheme, (E1)

$$
Z_{n+1} = Z_n + \alpha \Delta t + b \Delta W_n
$$
  
with  $\Delta W_n = N(0, \sqrt{\Delta t})$ 

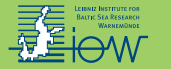

## $dZ(t) = a dt + b dW$ or  $Z_t = Z_0 + \int_0^t$  $\int_0^t a \, ds \, + \, \int_0^t$ l bdW<br>0 with  $a = w \ + \ \partial_z K(z)$ , and  $b = \sqrt{2\,K(z)}$

► Euler-scheme, (E1)

**Discretisation** 

$$
Z_{n+1} = Z_n + \alpha \Delta t + b \Delta W_n
$$
  
with  $\Delta W_n = N(0, \sqrt{\Delta t})$   

$$
\langle |Z_n - Z(\tau)| \rangle \le \Lambda \Delta t^{\gamma} \text{ : strong convergence}
$$
  

$$
|\langle \rho(Z_n) \rangle - \langle \rho(Z(\tau)) \rangle| \le \Lambda \Delta t^{\gamma} \text{ : weak convergence}
$$

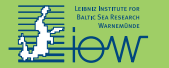

$$
dZ(t) = \alpha dt + b dW
$$
  
or  $Z_t = Z_0 + \int_0^t \alpha ds + \int_0^t b dW$   
with  $\alpha = w + \partial_z K(z)$ , and  $b = \sqrt{2K(z)}$ 

► Euler-scheme, (E1)

**Discretisation** 

$$
Z_{n+1} = Z_n + a \Delta t + b \Delta W_n
$$
  
with  $\Delta W_n = N(0, \sqrt{\Delta t})$   

$$
\langle |Z_n - Z(\tau)| \rangle \le \Lambda \Delta t^{\gamma} \text{ : strong convergence}
$$
  

$$
|\langle p(Z_n) \rangle - \langle p(Z(\tau)) \rangle| \le \Lambda \Delta t^{\gamma} \text{ : weak convergence}
$$

▶ Milstein-scheme, (M1)

$$
Z_{n+1} = Z_n + \alpha \Delta t + b \Delta W_n + \frac{1}{2} b b' \left( \Delta W_n^2 - \Delta t \right)
$$

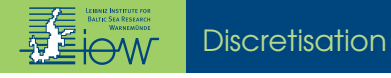

$$
dZ(t) = a dt + b dW
$$

▶ 2nd order Milstein-scheme, (M2)

$$
Z_{n+1} = Z_n + \alpha \Delta t + b \Delta W_n + \frac{1}{2} b b' \left(\Delta W_n^2 - \Delta t\right) +
$$
  

$$
\frac{1}{2} \left(\alpha \alpha' + \frac{1}{2} \alpha'' b^2\right) \Delta t^2 + \frac{1}{2} \left((\alpha b)' + \frac{1}{2} b'' b^2\right) \Delta W_n \Delta t
$$

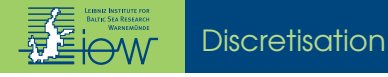

$$
dZ(t) = a dt + b dW
$$

► 2nd order Milstein-scheme, (M2)

$$
Z_{n+1} = Z_n + \alpha \Delta t + b \Delta W_n + \frac{1}{2} b b' \left( \Delta W_n^2 - \Delta t \right) +
$$
  

$$
\frac{1}{2} \left( \alpha \alpha' + \frac{1}{2} \alpha'' b^2 \right) \Delta t^2 + \frac{1}{2} \left( (\alpha b)' + \frac{1}{2} b'' b^2 \right) \Delta W_n \Delta t
$$

► 1.5 order strong Taylor-scheme, (\$15)

$$
Z_{n+1} = Z_n + \alpha \Delta t + \beta \Delta W_n + \frac{1}{2} b b' \left( \Delta W_n^2 - \Delta t \right) + \alpha' b \Delta Z_n +
$$
  

$$
\frac{1}{2} \left( \alpha \alpha' + \frac{1}{2} b^2 \alpha'' \right) \Delta t^2 + \left( \alpha b' + \frac{1}{2} b^2 b'' \right) \left( \Delta W_n \Delta t + \Delta Z_n \right) +
$$
  

$$
\frac{1}{2} b \left( b b'' + \left( b' \right)^2 \right) \left( \frac{1}{3} \Delta W_n^2 - \Delta t \right) \Delta W_n
$$

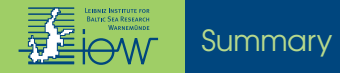

Table: Summary of the different numerical schemes and related abbreviations. Shown are the theoretical order of convergence and the interpolation method used.

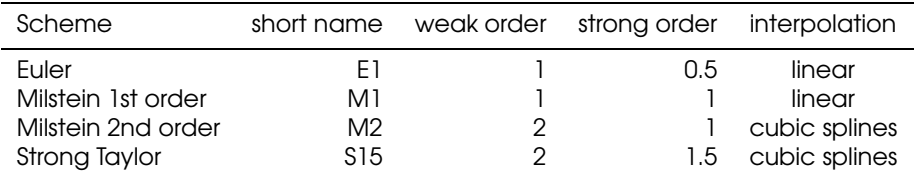

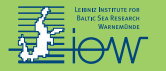

## **Motivation**

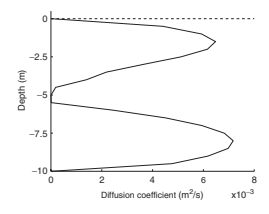

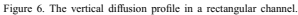

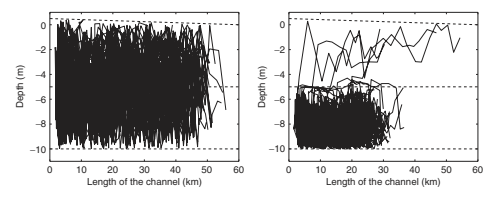

<span id="page-16-0"></span>Figure 7. The release of 100 particles in stratified flow in a channel. A vertical cross section of the channel is shown. On the left side a numerical simulation with the Euler scheme, and on the right side the same simulation with the higher order stochastic Runge–Kutta scheme. The simulation time was equal to 36 h, with a time step of one hour.

Figure: Taken from: Stijnen, J. W., Heemink, A.W., and Lin, H. X.: An efficient 3D particle transport model for use in stratified flow, International Journal for Numerical Methods in Fluids 51(3), 331-350, 2006.

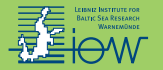

## **Motivation**

$$
K(z) = \overline{K} \frac{2(1+\alpha)(1+2\alpha)}{\alpha^2 H^{1+1/\alpha}} \left\{ \begin{array}{ll} z(H-2z)^{1/\alpha} & , & 0 \le z < H/2 \\ (H-z)(2z-1)^{1/\alpha} & , & H/2 \le z < H \end{array} \right.
$$

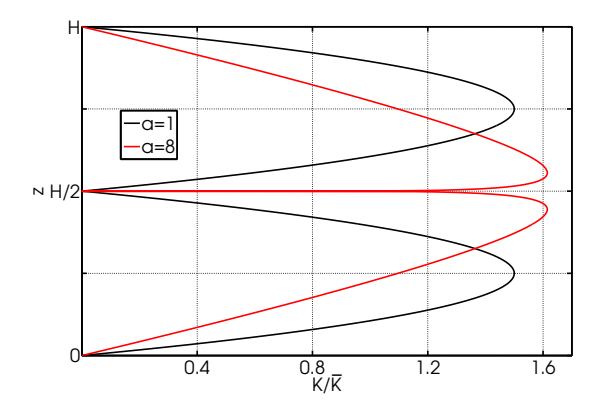

Figure: Diffusivity profile K for two different values of a.

(ulf.graewe@io-warnemuende.de ) [The shallow-sea pycnocline test case](#page-0-0) The pycnocline test case 11 / 16

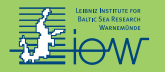

## Qualitative results

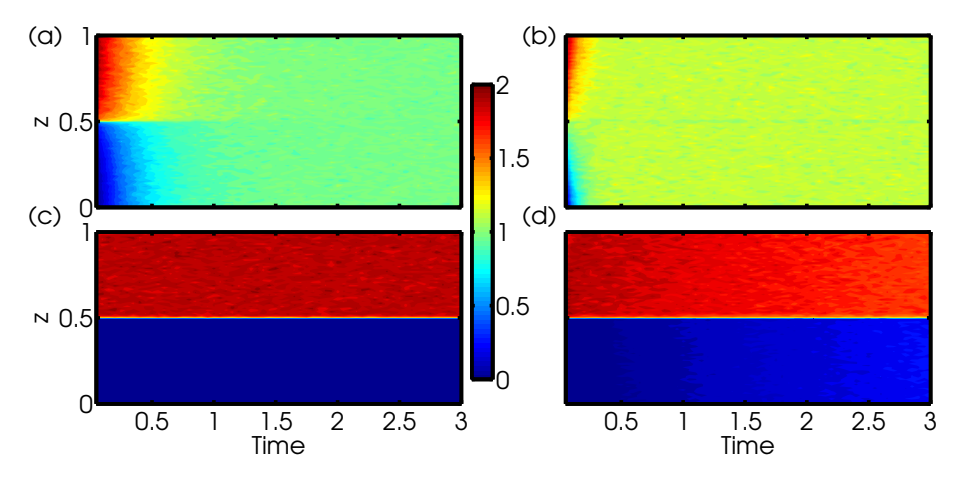

Figure: Dispersion of a particle cloud initially located at z=0.75 for two different schemes and two sets of a. Colour-coded is the particle concentration for a)  $E1$ -scheme with  $a=1$ , b) E1 with a=4, c) M2 with a=1, and d) M2 with a=4. The time step is  $\Delta t=10^{-6}$ .

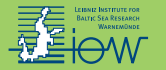

# Variation of the time step

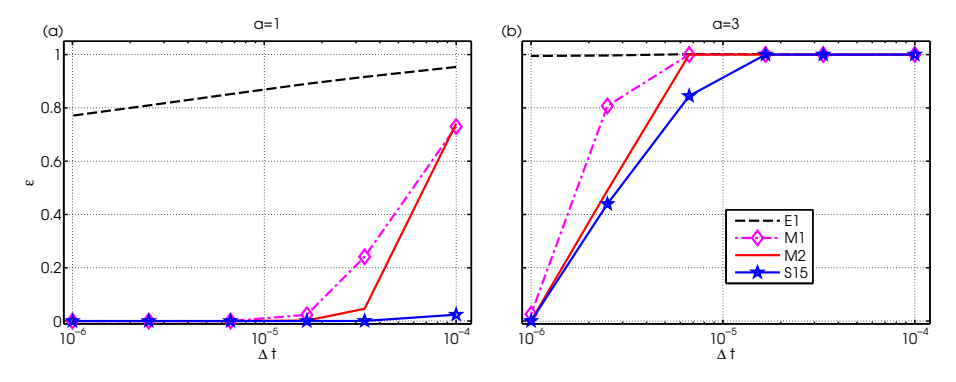

Figure: Variation of the error  $\varepsilon$  for the different numerical schemes and for a fixed parameter a with: a) a=1 and b) a=3. On the x-axis we show the time step  $\Delta t$  and on the y-axis the error  $\varepsilon$ .

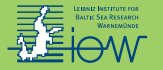

# <span id="page-20-0"></span> $Z_{n+1}$  =  $Z_n + \partial_z K \Delta t + \sqrt{2K} \Delta W_n$  : E1-scheme

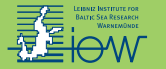

$$
Z_{n+1} = Z_n + \partial_z K \Delta t + \sqrt{2K} \Delta W_n : E1 \text{-scheme}
$$

### ► E1U-scheme

$$
\Delta W_U = 2\sqrt{3} \left( U - \frac{1}{2} \right) \sqrt{\Delta t} \quad \text{with} \quad U = [0, 1]
$$

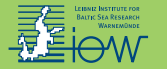

$$
Z_{n+1} = Z_n + \partial_z K \Delta t + \sqrt{2K} \Delta W_n : E1 \text{-scheme}
$$

### ► E1U-scheme

$$
\Delta W_U = 2\sqrt{3} \left( U - \frac{1}{2} \right) \sqrt{\Delta t} \quad \text{with} \quad U = [0, 1]
$$

► E1T-scheme

$$
P(\Delta W_T = \pm \sqrt{\Delta t}) = \frac{1}{2}
$$

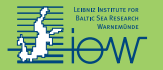

## Why the Euler-scheme fails

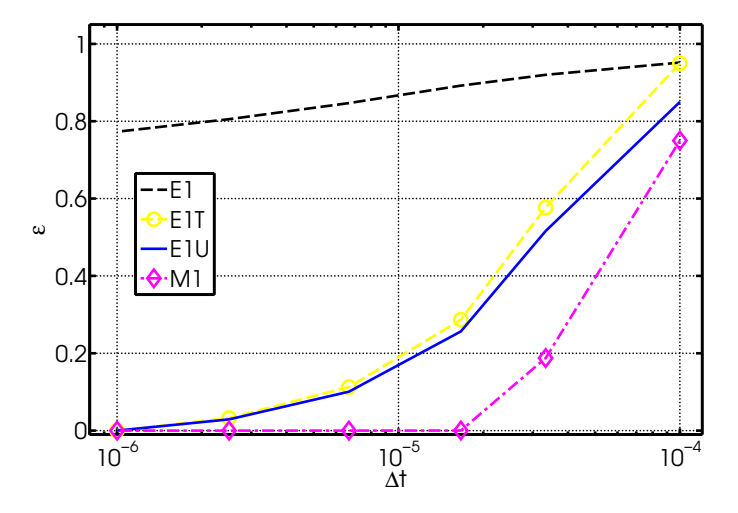

Figure: Variation of the error  $\varepsilon$  for different noise increments of the E1-scheme with  $a=1$ . On the y-axis the error  $\varepsilon$  is shown. As reference the M1-scheme is included.

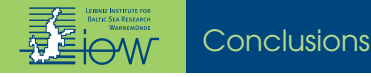

### Conclusions

 $\triangleright$  Do not use the Euler-scheme in stratified environments!

Gräwe U. (2011) Implementation of high-order particle-tracking schemes in a water column model, Ocean Modelling 36(1-2), 80-89

<span id="page-24-0"></span>Gräwe U., Deleersnijder E., Shah S.H.A.M., and Heemink A. (2012) Why the the Euler scheme in particle tracking is not enough: the shallow-sea pycnocline test case, Ocean Dynamics 62, 501-514

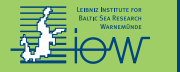

#### **Conclusions**

### Conclusions

### $\triangleright$  Do not use the Euler-scheme in stratified environments!

 $\triangleright$  The Milstein-scheme (M1) is accurate and efficient.

$$
Z_{n+1} = Z_n + \alpha \Delta t + b \Delta W_n + \frac{1}{2} b b' \left( \Delta W_n^2 - \Delta t \right),
$$

with 
$$
a = w + \partial_z K(z)
$$
 and  $b = \sqrt{2K(z)} \rightarrow$  it follows that  $bb' = \partial_z K(z)$ 

<span id="page-25-0"></span>
$$
Z_{n+1} = Z_n + w\Delta t + \frac{1}{2}\partial_z K(\Delta W_n^2 + \Delta t) + \sqrt{2K}\Delta W_n
$$

Gräwe U. (2011) Implementation of high-order particle-tracking schemes in a water column model, Ocean Modelling 36(1-2), 80-89

Gräwe U., Deleersnijder E., Shah S.H.A.M., and Heemink A. (2012) Why the the Euler scheme in particle tracking is not enough: the shallow-sea pycnocline test case, Ocean Dynamics 62, 501-514

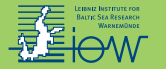

$$
\Delta t_{\text{max}} \ll \min\left(\frac{1}{\partial_{zz} K}\right) \quad \text{(Visser(1997))}
$$

At  $z = 0.5$  the curvature of the diffusivity behaves as:

$$
\partial_{zz} K(z)\Big|_{z=0.5} \propto \lim_{z\to 0.5} (1-2z)^{\frac{1-2\alpha}{\alpha}}
$$

Table: Time step limits for different values of a for the discretised version of the diffusivity profile.

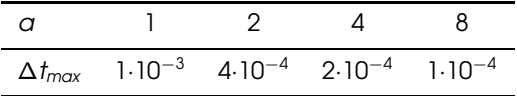

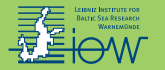

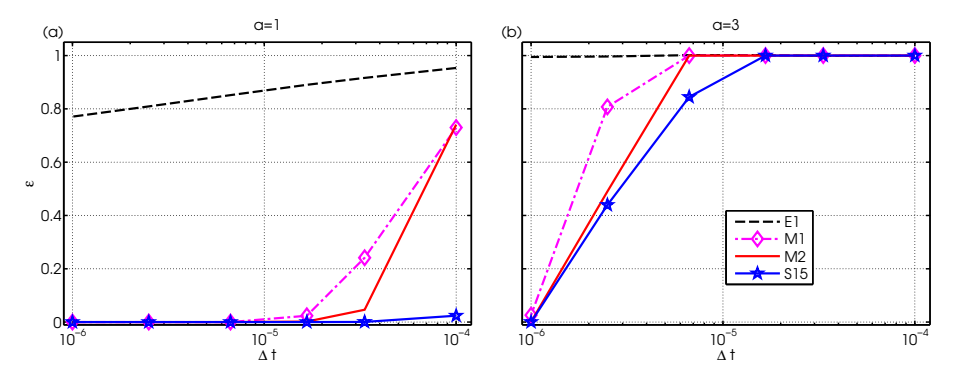

Figure: Variation of the error  $\varepsilon$  for the different numerical schemes and for a fixed parameter a with: a)  $a=1$  and b)  $a=3$ . On the x-axis we show the time step  $\Delta t$  and on the y-axis the error  $\varepsilon$ .

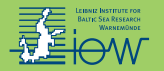

## Qualitative results

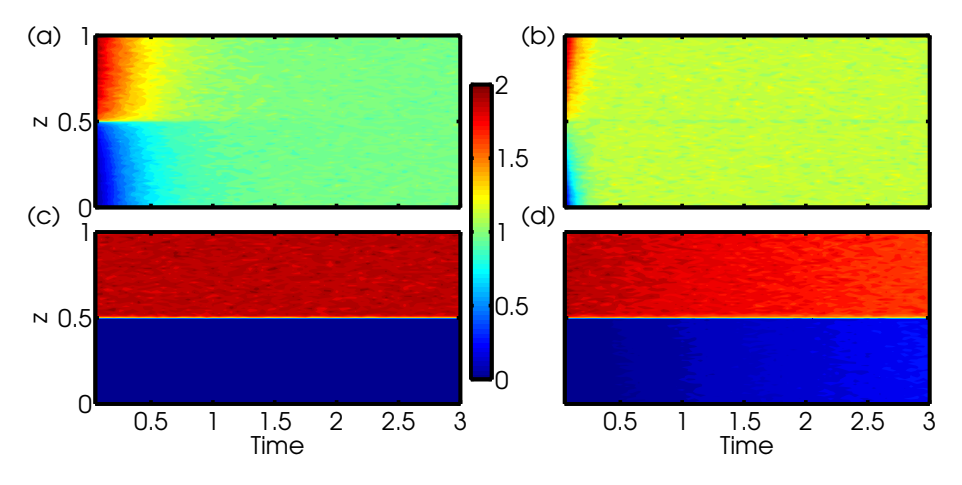

Figure: Dispersion of a particle cloud initially located at z=0.75 for two different schemes and two sets of a. Colour-coded is the particle concentration for a)  $E1$ -scheme with  $a=1$ , b) E1 with a=4, c) M2 with a=1, and d) M2 with a=4. The time step is  $\Delta t=10^{-6}$ .

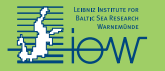

## The pycnocline test case

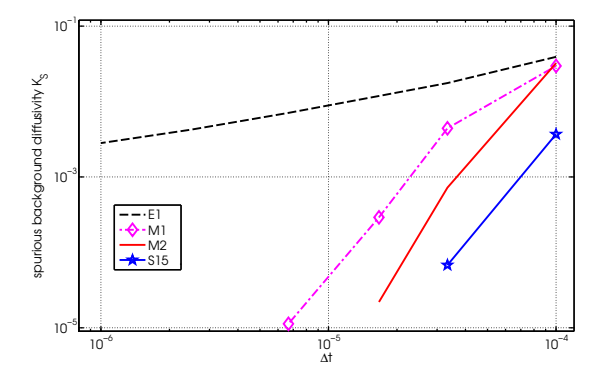

Figure: Variation of the spurious background diffusivity  $\mathcal{K}_\mathcal{S}$  for the different numerical schemes and for a fixed parameter  $\alpha=1$ .

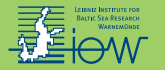

## The pycnocline test case

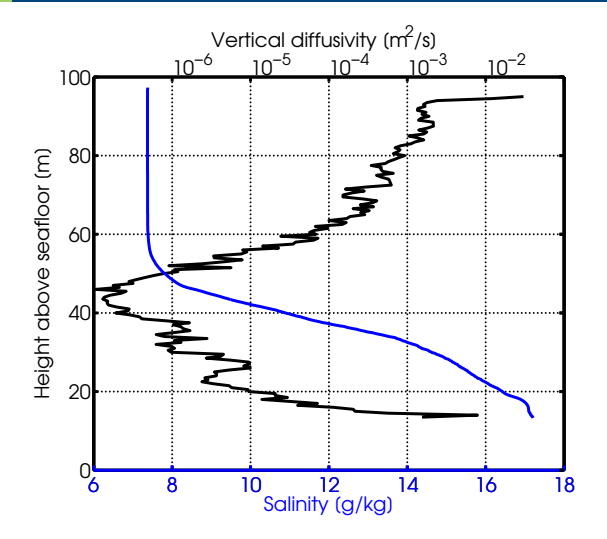

Figure: Salinity and diffusivity profile measured in the Baltic Sea [\[van der Lee and Umlauf\(2011\)\]](#page-32-2).

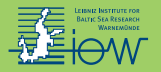

- 1. The Mersenne Twister (Matsumoto and Nishimura(1998)) period of 10<sup>6000</sup>
- 2. The "Keep It Simple Stupid" generator (Marsaglia(2003)) period of  $10^{37}$
- 3. A Tausworthe generator (L'Ecuyer(1996)) period of  $10^{26}$
- 4. The Marsaglia-Zaman Generator [\[Marsaglia and Zaman\(1987\)\]](#page-32-6) period of  $10^{43}$
- 5. The compiler shipped generator (IFORT) (L'Ecuyer(1988)) period of  $10^{18}$

The Ziggurat algorithm of Marsaglia and Tsang (2000) maps uniform random numbers to Gaussian ones.

Table: Comparison of time needed to generate  $10^9$  random numbers (in seconds). In the last row also the time is included to generate  $10^9$  Gaussian random numbers (based on the KISS generator).

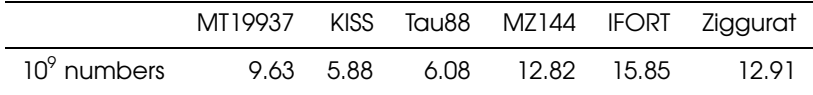

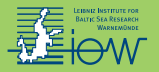

ī.

ā

F.

### **References**

- <span id="page-32-0"></span>Arnold, L., 1974. Stochastic differential equations: Theory and applications. Wiley, London.
- <span id="page-32-7"></span>L'Ecuyer, P., 1988. Efficient and Portable Combined Random Number Generators. CACM: Communications of the ACM 31.
- <span id="page-32-5"></span>L'Ecuyer, P., Jan. 1996. Maximally equidistributed combined Tausworthe generators. Mathematics of Computation 65 (213), 203–213.

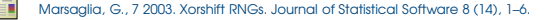

- <span id="page-32-6"></span><span id="page-32-4"></span>Marsaglia, G., Zaman, A., 1987. Toward a Universal Random Number Generator. Tech. Rep. FSU-SCRI-87-50, Florida State University.
- <span id="page-32-3"></span>Matsumoto, M., Nishimura, T., 1998. Mersenne twister: a 623-dimensionally equidistributed uniform pseudo-random number generator. ACM Trans. Model. Comput. Simul. 8 (1), 3–30.
- <span id="page-32-2"></span>van der Lee, E. M., Umlauf, L., 2011. Internal-wave mixing in the Baltic Sea: Near-inertial waves in the absence of tides. Journal of Geophysical Research 116 (C10016).
- <span id="page-32-1"></span>Visser, A. W., 1997. Using random walk models to simulate the vertical distribution of particles in a turbulent water column . Marine Ecology Progress Series 158, 275–281.